This is a voluntary certification process to evaluate a vendor's ability to generate accurate unique Intelligent Mail Barcodes (IMb) in support of Full Service (FS) for mailings of less than 10,000 pieces to be used by mailers who submit postage statements through the Postal Wizard. This voluntary certification will be processed through the National Customer Support Center (NCSC). Vendors supporting more than one product and wish to have certification with Unique IMb for Postal Wizard must have each product certified through this process.

There are two options for vendors to generate unique IMb in support of FS mailings using Postal Wizard for mailings less than 10,000 pieces, where postage is affixed to each piece at the correct price or all pieces are identical weight and separated by price. The two options for vendors to test products are listed below:

**Option 1:** Provide an Identical Barcode Serial Number within a single mailing that must maintain uniqueness across mailings for 45 days**. Option 2:** Provide a range of unique Barcode Serial Numbers throughout a single mailing that must maintain uniqueness across mailings for 45 days.

## **Note: Vendors may be certified using Option 1, Option 2 or both.**

This Vendor certification is intended to demonstrate the ability to generate unique IMb in support of Full Service using Postal Wizard. The USPS cannot guarantee that mailers using certified vendor unique IMb products will fulfill all USPS Postal Wizard requirements, since the certified vendor unique IMb information is contingent on mailer-provided data input. Vendors must go through the traditional PAVE certification process to validate their presort product(s). For information on PAVE Certification, access **[ribbs.usps.gov/index.cfm?page=pave](https://ribbs.usps.gov/index.cfm?page=pave)**.

Vendors should follow the steps below to have the address file information tested. Currently, Postal Wizard supports First-Class and Standard Mail postage statements. Postal Wizard will support Periodicals postage statements in October 2013.

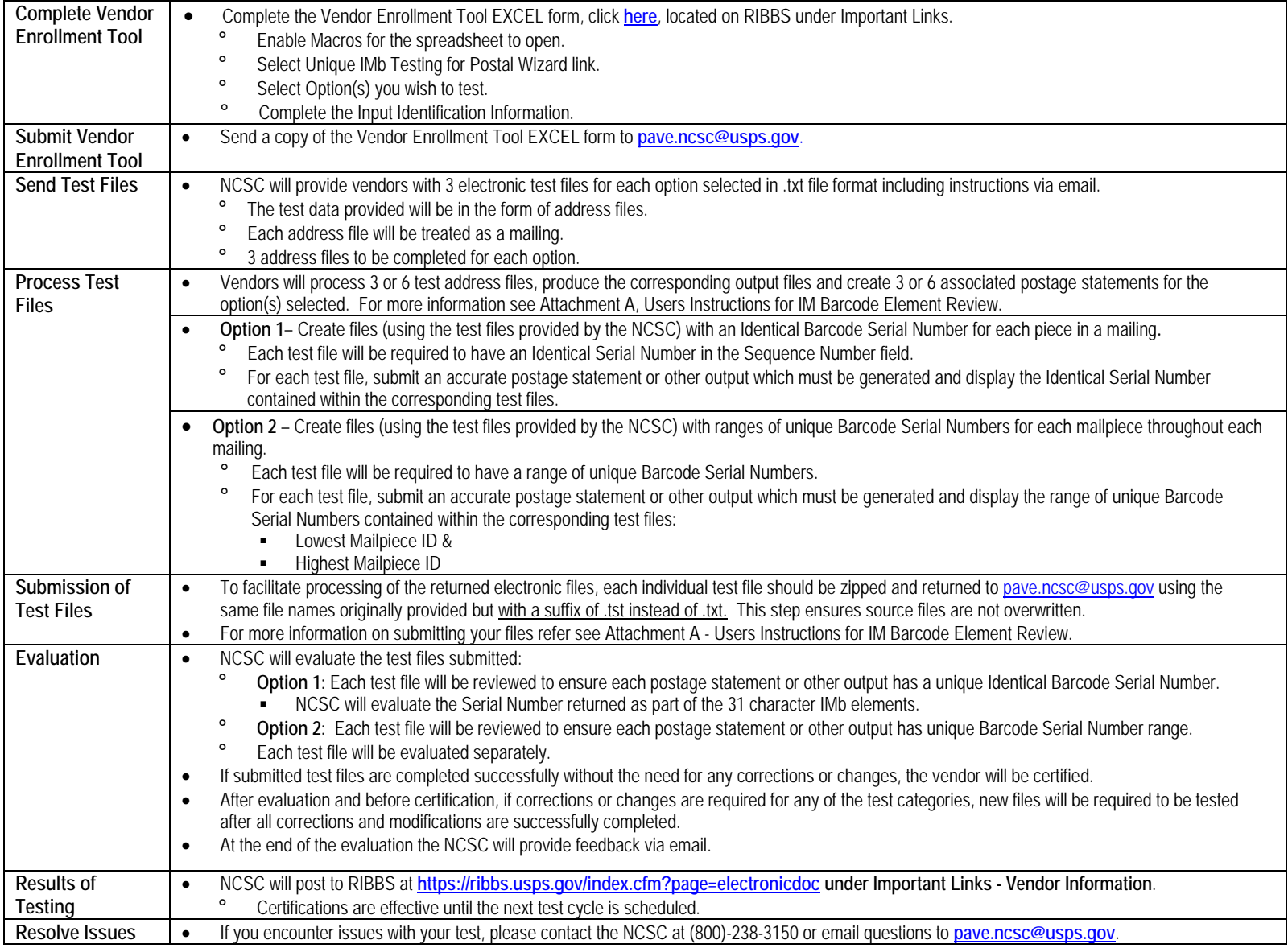

## **Attachment A**

## **Unique IMb Testing for Postal Wizard Instructions**

The attached test files are provided based on the *TEM ENROLLMENT TOOL FOR SOFTWARE VENDORS/Unique IMb TESTING for Postal Wizard* located at **<https://ribbs.usps.gov/index.cfm?page=electronicdoc>** under Important Links. Vendors must complete the EXCEL form & submit in email to **[pave.ncsc@usps.gov.](mailto:pave.ncsc@usps.gov)**

**Option 1** – Vendors that indicated their presort software product would support an *identical* **Barcode Serial Number** for each piece in a <10,000 piece mailing are provided **Test\_Set\_A.zip**. The 3 enclosed files are indentified as **Test\_A1.txt, Test\_A2.txt & Test\_A3.txt**.

**Option 2** – Vendors that indicated their presort software product would support *unique* **Barcode Serial Numbers** for each mailpiece, even in a <10,000 piece mailing, are provided **Test\_Set\_B.zip**. The 3 enclosed files are indentified as **Test\_B1.txt, Test\_B2.txt & Test\_B3.txt**.

**Both Options** – If the product allows the user to select either technique: identical serial number (Option 1) or unique serial number (Option 2) – both **Test\_Set\_A.zip & Test\_Set\_B.zip** are provided.

## **Unique IMb Testing for Postal Wizard File Layout & Submission Requirements**

**Each address record consists of 108 characters using the following format:**

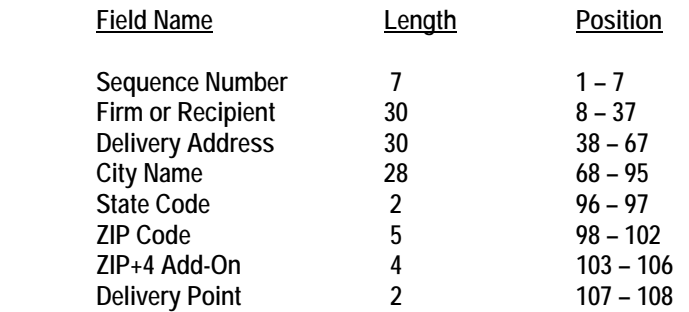

**Each test set contains 3 address files each. Each address file within each test set should be treated as a separate mailing submitted by the same mailer within 45 days using the same MAILER ID & (FULL SERVICE) SERVICE TYPE IDENTIFIER of the vendor's choice when processing each file within the same set. This means that each of the 3 address files within each test set should not exhibit any serial # duplication based on the option(s) selected for testing.** 

**The files within each test set can be used to process either 3 First-Class Automation Letter or 3 Standard Automation Flat mailings using the**  same mail class or processing category within each test set. Please do not perform any address matching routine, but treat the addresses as if address matching has already been performed and the addresses are ready for input into a mail sortation routine.

**The user should append to the test file, beginning at position 109**, **the 31 characters that represent the Intelligent Mail Barcode Data fields as indicated:**

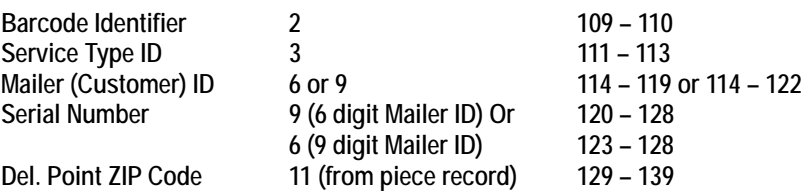

**VERY IMPORTANT!** - After appending all necessary elements, **each individual test file should be zipped and returned to [pave.ncsc@usps.gov](mailto:pave.ncsc@usps.gov) using the same file names originally provided but with a suffix of .tst instead of .txt.** You may also send questions to this email address.